This envelope contains a SIM card for optional use with the internal GSM modem in your iG8 receiver:

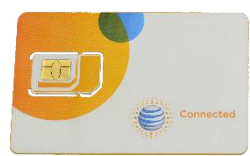

## Call +1-801-412-0011 x0 to Activate

The card has not been activated. However it is assigned to your device to simplify activation.

The iG8 GSM modems will work with most USA GSM carriers. If you want to use the internal data modem, you can activate cellular data service on your own or you can choose to use our SIM card.

Our rates are competitive, there is no activation fee and there is no contract (Jan 2018):

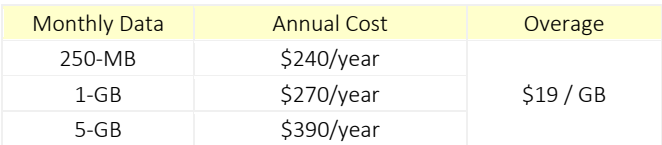

You can choose to activate a data plan on this provided card at any time.

## Why purchase a data plan from iGage?

We shield you from a potentially frustrating activation experience.

No setup or activation fees.

No waiting for SIM cards to arrive, no charge for the bundled cards.

The SIM cards are pre-associated to your iG8 head, all we need is the iG8 serial number to activate.

## Frequently asked questions

What if I go over my data limit? We will contact you before you use all your data. Service will stop if you reach your allowance.

Can I increase my monthly allowance? Yes.

Can I move the card between devices? Yes.

What is the APN, User Name and Password? Typically you can leave all three blank and the card should automatically provision. Otherwise set the APN to: 'dac.com.attz'

What is the phone number of my card? The card is data only and has no voice or messaging features.

How much data will I need? A highest data use scenario is a fully enabled GNSS Base (GPS+GLO+GAL+BDS+SBAS+QZS) receiver (like the iG8) tracking 31 satellites, all signals (L2C, L5, GLO-L3), broadcasting RTCM3.2 MSM. This configuration will transfer ~34,000 bytes of correction data per minute:

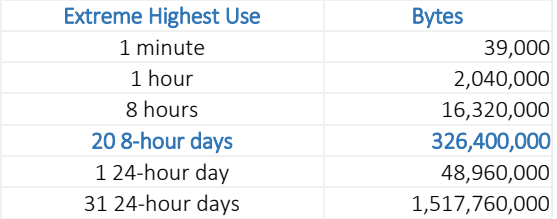

Most network use will be ½ this data usage.

N:\Marketing\SIMCards\SimCardEnvelope.docx